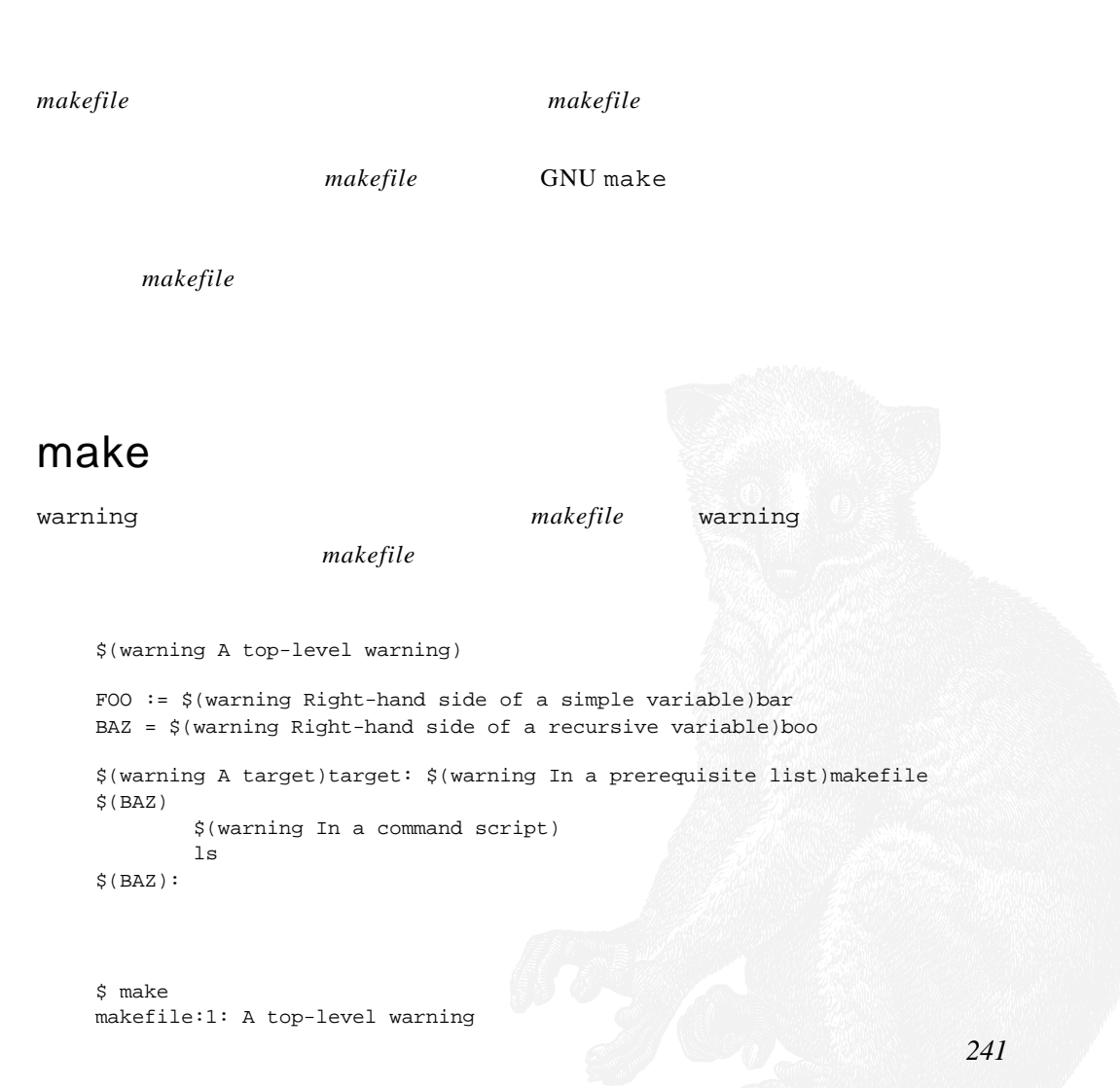

 $\bigoplus$ 

 $\bigoplus$ 

## $\spadesuit$

```
makefile:2: Right-hand side of a simple variable
   makefile:5: A target
   makefile:5: In a prerequisite list
   makefile:5: Right-hand side of a recursive variable
   makefile:8: Right-hand side of a recursive variable
   makefile:6: In a command script
   ls
   makefile
warning make make BAZ
                warning BAZ
end and the warning warning
                              --just-print -n --print-data-
base -p --warn-undefined-variables
--just-print
        makefile
makefile
-just-print -n
      make make makefile
                   GNU make
\omegamakeREQUIRED_DIRS = ...
    _MKDIRS := $(shell for d in $(REQUIRED_DIRS); \
    \sim do \sim do \sim[[-d \text{ $$d$ }]] || mkdir -p $d$; \
              done)
    $(objects) : $(sources)
             _MKDIRS
```
makefile --just-print **makefile** shell  $make$   $\frac{1}{2}$   $\left( \text{objects} \right)$ 

*242* 第十二章

#### --print-data-base

--print-data-base -p <br>
and makefile GNU

variables directories implicit rules pattern-specific variables files explicit rules vpath search path

版权信息以及make 所运行的命令,然后输出它的内部数据库。数据库里的数据将会依

# GNU Make 3.80

# Copyright (C) 2002 Free Software Foundation, Inc.

# This is free software; see the source for copying conditions.

# There is NO warranty; not even for MERCHANTABILITY or FITNESS FOR A

# PARTICULAR PURPOSE.

# Make data base, printed on Thu Apr 29 20:58:13 2004 # Variables # Directories ... # Implicit Rules ... # Pattern-specific variable values ... # Files ...

#### variable

# VPATH Search Paths

```
# automatic
\n  <D = \n  <i>§</i>(pathsubst <i>§</i> / <i>,§</i> , <i>§</i>(dir <i>§</i> <i>&lt;</i> ))\n# environment
EMACS_DIR = C'/usr/emacs-21.3.50.7# default
CWEAVE = cweave
# makefile (from `../mp3_player/makefile', line 35)
CPPFLAGS = $(addprefix -I ,$(include_dirs))
# makefile (from `../ch07-separate-binaries/makefile', line 44)
RM := rm -f# makefile (from `../mp3_player/makefile', line 14)
define make-library
   libraries += $1
   sources += $2
   $1: $(call source-to-object,$2)
         $(AR) $(ARFLAGS) $$@$$^`endef
```
## **244** and **244**

 $\hat{\varsigma}$  ( <D) origin and  $\sim$ 

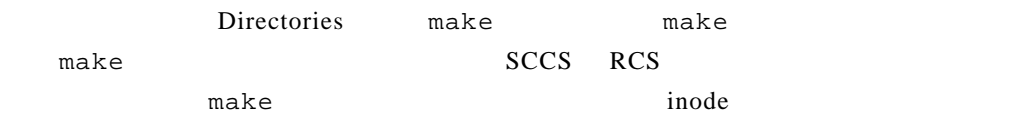

Implicit Rules and make

```
%.c %.h: %.y
# commands to execute (from `../mp3_player/makefile', line 73):
        $(YACC.y) --defines $<
         $(MV) y.tab.c $*.c
       $({\tt MV})$y.tab.h$*,h%: %.c
# commands to execute (built-in):
        $(LINK.c) $^ $(LOADLIBES) $(LDLIBS) -o $@
%.o: %.c
```

```
# commands to execute (built-in):
        $(COMPILE.c) $(OUTPUT_OPTION) $<
```
 $make$ 

所有的内置规则都会被实现成模式规则。如果你没有找到你想要的规则,可以查看Files

Pattern-specific variables makefile

**YYLEXFLAG** 

%.c %.h: YYLEXFLAG := -d %.c %.h: %.y  $$$ (YACC.y) --defines  $$$  < \$(MV) y.tab.c \$\*.c \$(MV) y.tab.h \$\*.h

# Pattern-specific variable values

```
%.c :
    # makefile (from `Makefile', line 1)
    # YYLEXFLAG := -d
    # variable set hash-table stats:
    # Load=1/16=6%, Rehash=0, Collisions=0/1=0%
    %.h :
    # makefile (from `Makefile', line 1)
    # YYLEXFLAG := -d
    # variable set hash-table stats:
    # Load=1/16=6%, Rehash=0, Collisions=0/1=0%
    # 2 pattern-specific variable values
Files S
    # Not a target:
    .p.o:
    # Implicit rule search has not been done.
    # Modification time never checked.
    # File has not been updated.
    # commands to execute (built-in):
            $(COMPILE.p) $(OUTPUT_OPTION) $<
    lib/ui/libui.a: lib/ui/ui.o
    # Implicit rule search has not been done.
    # Last modified 2004-04-01 22:04:09.515625
    # File has been updated.
    # Successfully updated.
    # commands to execute (from `../mp3_player/lib/ui/module.mk', line 3):
            ar rv $@ $^
    lib/codec/codec.o: ../mp3_player/lib/codec/codec.c ../mp3_player/lib/codec/
        codec.c ../mp3_player/include/codec/codec.h
    # Implicit rule search has been done.
    # Implicit/static pattern stem: `lib/codec/codec'
    # Last modified 2004-04-01 22:04:08.40625
    # File has been updated.
    # Successfully updated.
    # commands to execute (built-in):
            $(COMPILE.c) $(OUTPUT_OPTION) $<
                            Not a target
```
 $make$ 

vpath

VPATH Search Paths, VPATH vpath

eval **makefile** and  $\mathbb{R}$  makefile

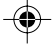

#### --warn-undefined-variables

 $make$ 

 $make$ 

#### makefile

```
$ make --warn-undefined-variables -n
makefile:35: warning: undefined variable MAKECMDGOALS
makefile:45: warning: undefined variable CFLAGS
makefile:45: warning: undefined variable TARGET_ARCH
...
makefile:35: warning: undefined variable MAKECMDGOALS
make: warning: undefined variable CFLAGS
make: warning: undefined variable TARGET_ARCH
make: warning: undefined variable CFLAGS
make: warning: undefined variable TARGET_ARCH
...
make: warning: undefined variable LDFLAGS
make: warning: undefined variable TARGET_ARCH
make: warning: undefined variable LOADLIBES
make: warning: undefined variable LDLIBS
```
--debug

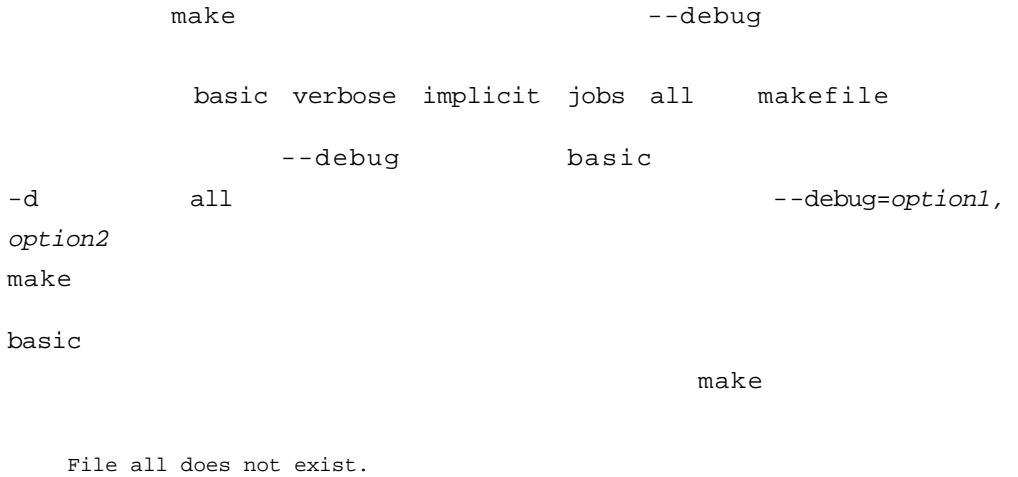

 File app/player/play\_mp3 does not exist. File app/player/play\_mp3.o does not exist. Must remake target app/player/play\_mp3.o.

```
gcc ... ../mp3_player/app/player/play_mp3.c
        Successfully remade target file app/player/play_mp3.o.
verbose
    \beta\mathbf{B}File all does not exist.
      Considering target file app/player/play_mp3.
       File app/player/play_mp3 does not exist.
        Considering target file app/player/play_mp3.o.
        File app/player/play_mp3.o does not exist.
         Pruning file ../mp3_player/app/player/play_mp3.c.
         Pruning file ../mp3_player/app/player/play_mp3.c.
         Pruning file ../mp3_player/include/player/play_mp3.h.
        Finished prerequisites of target file app/player/play_mp3.o.
       Must remake target app/player/play_mp3.o.
    gcc ... ../mp3_player/app/player/play_mp3.c
```
 Successfully remade target file app/player/play\_mp3.o. Pruning file app/player/play\_mp3.o.

```
implicit
```
#### $\alpha$

File all does not exist. File app/player/play mp3 does not exist. Looking for an implicit rule for app/player/play\_mp3. Trying pattern rule with stem play\_mp3. Trying implicit prerequisite app/player/play\_mp3.o. Found an implicit rule for app/player/play\_mp3. File app/player/play\_mp3.o does not exist. Looking for an implicit rule for app/player/play\_mp3.o. Trying pattern rule with stem play\_mp3. Trying implicit prerequisite app/player/play\_mp3.c. Found prerequisite app/player/play\_mp3.c as VPATH ../mp3\_player/app/ player/play\_mp3.c Found an implicit rule for app/player/play\_mp3.o. Must remake target app/player/play\_mp3.o. gcc ... ../mp3\_player/app/player/play\_mp3.c Successfully remade target file app/player/play\_mp3.o.

#### jobs

#### make basic basic

Got a SIGCHLD; 1 unreaped children. gcc ... ../mp3\_player/app/player/play\_mp3.c Putting child 0x10033800 (app/player/play\_mp3.o) PID 576 on the chain. Live child 0x10033800 (app/player/play\_mp3.o) PID 576 Got a SIGCHLD; 1 unreaped children. Reaping winning child 0x10033800 PID 576 Removing child 0x10033800 PID 576 from chain.

*248* 第十二章

all

 $-d$ 

⊕

makefile

makefile make makefile basic all

> makefile makefile

 $makefile$ 

" Keep It Simple http://www.catb.org/~esr/jargon/html/K/KISS-*Principle.html*)是所有良好设计的核心所在。正如你在前面几章所看到的,*makefile*  $\frac{1}{\sqrt{1-\frac{1}{\sqrt{1-\frac{1$ 

 $\mathcal{B}$ 

makefile C++ Java make makefile

andefile **makefile** the make make make  $\mathbb{R}^n$ makefile

cd i-dont-exist;  $\setminus$ echo \*.c

do:

```
makefile
```

```
$ make
cd i-dont-exist; \setminusecho *.c
/bin/sh: line 1: cd: i-dont-exist: No such file or directory
*.c
```
#### globbing expression *.c*

#### shell

```
SHELL = /bin/bash
  do:
         cd i-dont-exist && \
         shopt -s nullglob &&
         echo *.c
cd make echo make, make
```
bash nullglob

```
$ make
cd i-dont-exist && \
echo *.c
/bin/sh: line 1: cd: i-dont-exist: No such file or directory
make: *** [do] Error 1
```
#### *makefile*,多半编排得很差,这必然会造成难以阅读的情况。下面这两段代码哪一个比

```
_MKDIRS := \frac{1}{2}(shell for d in \frac{1}{2}(REQUIRED_DIRS); do [[ -d \frac{1}{2}d \
]] || mkdir -p $$d; done)
```

```
MKDIRS := $(shell)for d in \S( REQUIRED_DIRS) ;
\sim do \sim do \sim[[-d \$$d ]] ] mkdir -p $$d; \
          done)
```
 $shell$ 

```
TAGS:
        cd src \
        ctags --recurse
disk_free:
        echo "Checking free disk space..." \
        df . | awk '{ print $$4 }'
```
 $\mathcal{D}$ 

atrip and  $\frac{1}{\sqrt{2}}$ 

 $make$ 

assert and  $\mathfrak{g}_k$  assert

 $\inf$ 

make  $3.80$ NEED\_VERSION := 3.80 \$(if \$(filter \$(NEED\_VERSION),\$(MAKE\_VERSION)),, \ \$(error You must be running make version \$(NEED\_VERSION).))

Java CLASSPATH

 $\frac{u}{\sqrt{2}}$  assert

```
# $(call assert,condition,message)
define assert
   $(if $1,,$(error Assertion failed: $2))
endef
# $(call assert-file-exists,wildcard-pattern)
define assert-file-exists
   $(call assert,$(wildcard $1),$1 does not exist)
endef
# $(call assert-not-null,make-variable)
define assert-not-null
  $(call assert,$($1),The variable "$1" is null)
endef
```
assert makefile assert

```
# $(debug-enter)
debug-enter = $(if $(delay\_trace), \{ $(warning Entering $0($(echo-args))))
# $(debug-leave)
debug-leave = $(if $(debug_trace),$(warning Leaving $0))
comma := ,
echo-args = $(subst ' ', '$(comma) ', \rangle $(foreach a,1 2 3 4 5 6 7 8 9,'$($a)'))
```
#### debug\_trace

\$ make debug\_trace=1

#### $make$  example  $make$

QUIET := @ ... target: \$(QUIET) some command

#### 定义 QUIET

\$ make QUIET=

makefile

3.80 make makefile  $\mathsf{make}$ 号还大,在复杂的 *makefile* 中,我发现行号差了 20 行之多。  $make$ warning and the contract of the term of the term of the term of the term of the term of the term of the term of the term of the term of the term of the term of the term of the term of the term of the term of the term of th debug debug:  $\$(for v, \$(V), \ \$  $$(warming $v = $($v))$  $\nabla$ debug \$ make V="USERNAME SHELL" debug makefile:2: USERNAME = Owner makefile:2: SHELL = /bin/sh.exe make: debug is up to date.  ${\tt MAKECMDGOALS} {\tt{WAKECMDGOALS}}$ debug:  $\$(for v, \$(V) \$(MAKECMDGOALS)$  ,  $\`$  $$(if $(filter debug, $v)$ ,  $$(warning $v = $($v))$ )

 $make$ 

\$ **make debug PATH SHELL** makefile:2: USERNAME = Owner

```
makefile:2: SHELL = /bin/sh.exe
  make: debug is up to date.
  make: *** No rule to make target USERNAME. Stop.
shell make
m \geq kshellsubshell
  DATE := $(\text{shell date } + \text{8F})OUTPUT_DIR = out-$(DATE)
  make-directories := $(shell [ -d $(OUTPUT_DIR) ] || mkdir -p
  $(OUTPUT_DIR))
  all: ;
sh$ make SHELL="sh -x"
  + date +%F
  + '[' -d out-2004-05-11 ']'
  + mkdir -p out-2004-05-11
```
 $make$ 

shell

#### Windows/

```
Cygwin PATH
```

```
\frac{1}{2} (if \frac{1}{2} ) of the state of the state of the state of the state of the state of the state of the state of the state of the state of the state of the state of the state of the state of the state of the state 
              $(firstword \
                   $(wildcard \
                      $(addsuffix /sort$(if $(COMSPEC),.exe), \
                         \texttt{\$(\texttt{subst}:,\;\;,\$(\texttt{PATH})))))\}, \; ,\eta(\text{error Your PATH is wrong, c://usr/cygwin/bin should \setminus precede c:/WINDOWS/system32))
```
#### subexpression

```
\gamma(\text{warming } \xi(\text{subst} : , , \xi(\text{PATH})))$(warning /sort$(if $(COMSPEC),.exe))
$(warning \s(addsuffix /sort$(if \s(COMSPEC),exe), \s\S({\rm\,subst}\;:\;,\;\;,\xi({\rm\,PATH}\,)\;))$(warning $(wildcard \
                $(addressifix /sort$(if $(COMSPEC), .exe), \ \ \ \ \ \ \ \\S({\rm\,subst}\;:\;,\;\;,\S({\rm\,PATH}\,)\;)\;)\;
```
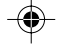

## **254** and  $\overline{a}$  and  $\overline{a}$  and  $\overline$

3.81 GNU make make  $make$ make make make make makefile:n: \*\*\* message. Stop. make:n: \*\*\* message. Stop. makefile **makefile** 

make make  $\qquad \qquad \text{makefile}$  $shell$  $make$ 

 $make$ foo: for f in  $$SOWRCES: \setminus$  $\begin{matrix} \text{do} & & & \cr & & & \cr & & & & \cr & & & & \cr & & & & & \cr & & & & & \cr \end{matrix}$  $\mathbf{r}$  . done  $\begin{minipage}{0.9\linewidth} \texttt{make} & \texttt{\$S}$ & \texttt{shell} & \texttt{OURCES} & \texttt{f}$ \\ \end{minipage}$ 

shell

OURCES: No such file or directory

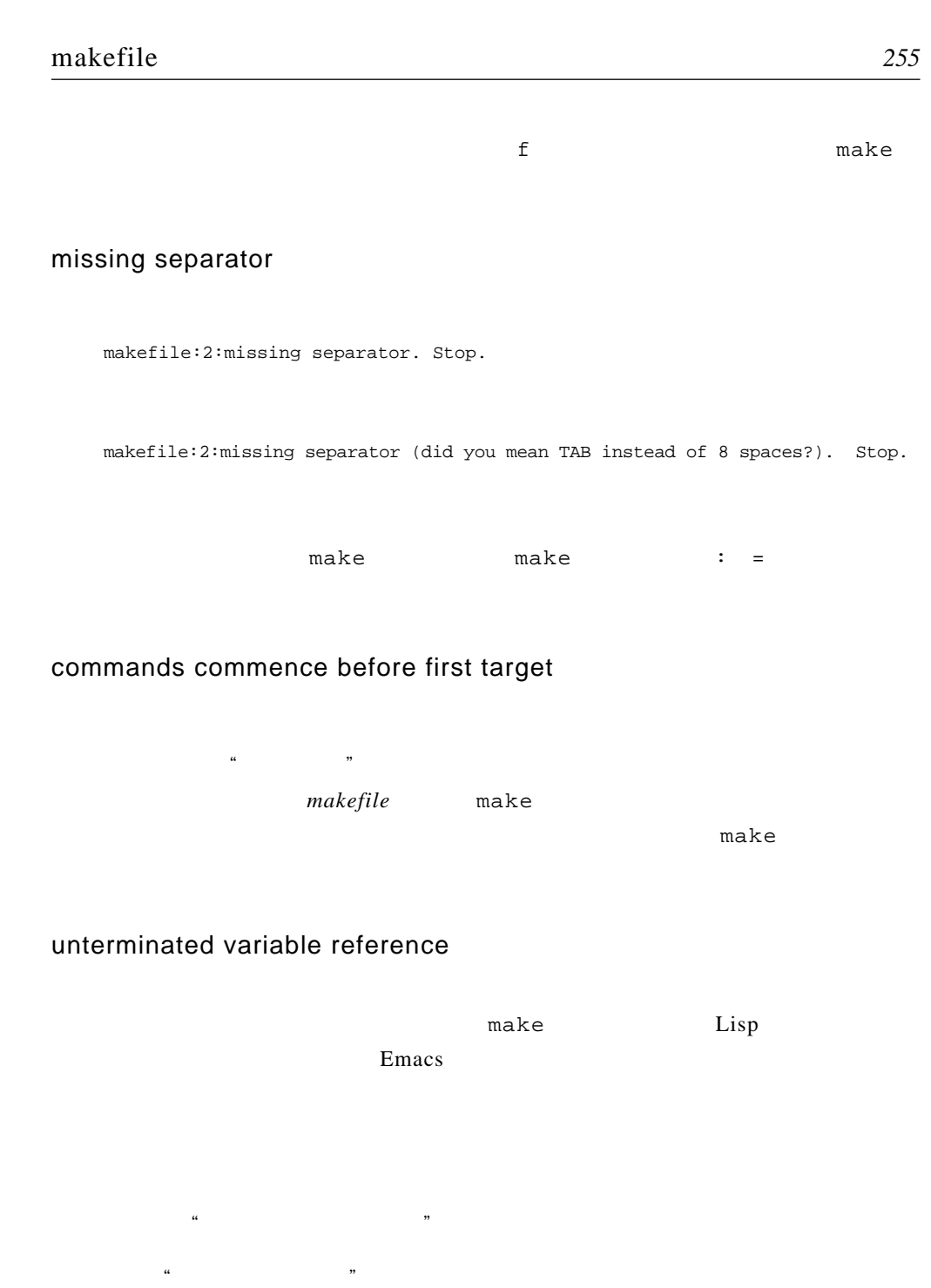

 $shell \qquad foo$ 

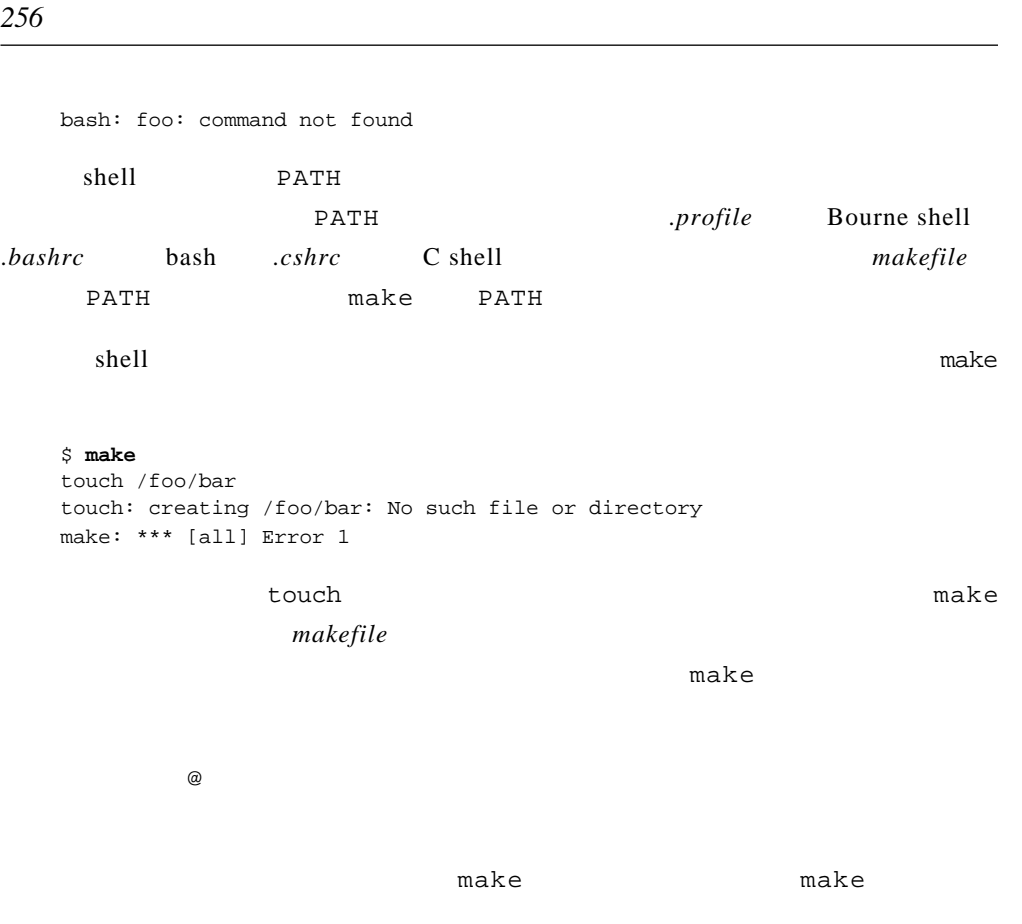

## No Rule to Make Target

make: \*\*\* No rule to make target XXX. Stop. make: \*\*\* No rule to make target XXX, needed by YYY. Stop.  $\mathop{\mathtt{make}}$  and  $\mathop{\mathtt{KXX}}$  and  $\mathop{\mathtt{make}}$ 弃和输出此信息之前,make 将会在它的数据库中搜索所有的隐含和具体规则。 • makefile

• *makefile* make make

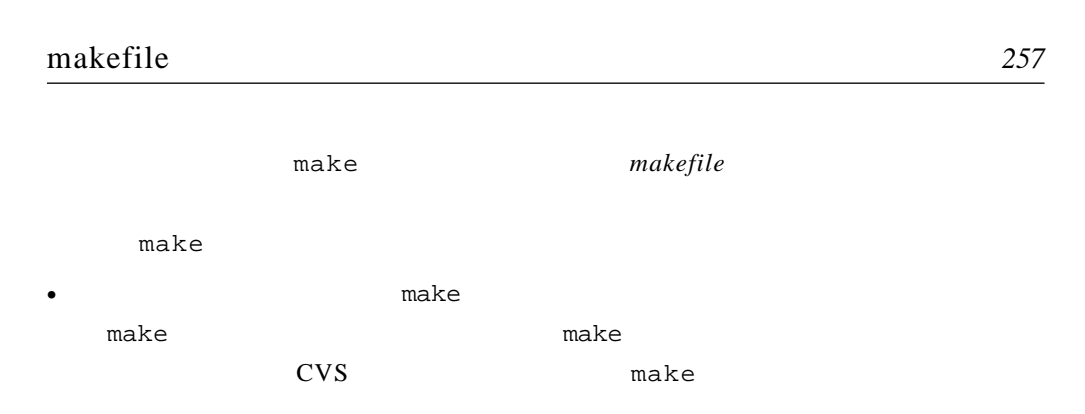

Overriding Commands for Target

```
makemakemakefile:5: warning: overriding commands for target foo
 makefile:2: warning: ignoring old commands for target foo
make 12makefile
```
 $#$  jar \$(jar\_file):  $$$ (JAR)  $$$ (JARFLAGS) -f  $$$ @  $$^$ 

external makefile that the makefile makefile that the *makefile* that  $\frac{1}{2}$  makefile

 $#$  jar jar\_file = parser.jar \$(jar\_file): \$(class\_files)

makefile make overriding